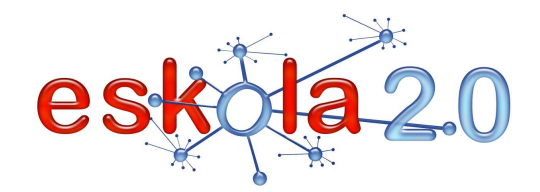

# **3D-N SORTZEKO ETA EDITATZEKO PROGRAMAPROGRAMA DE CREACIÓN Y EDICIÓN 3D <sup>32</sup>**

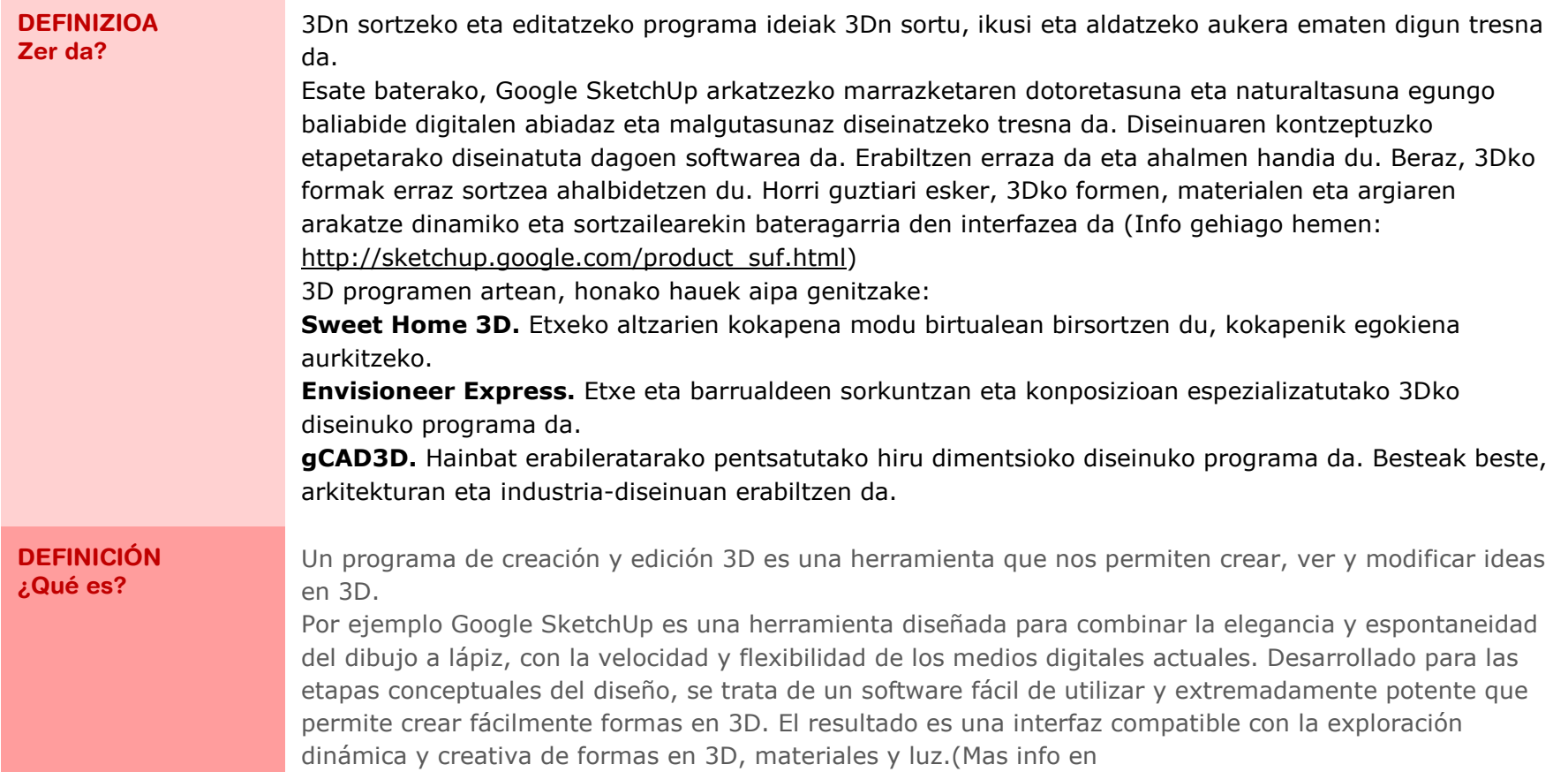

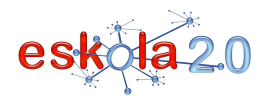

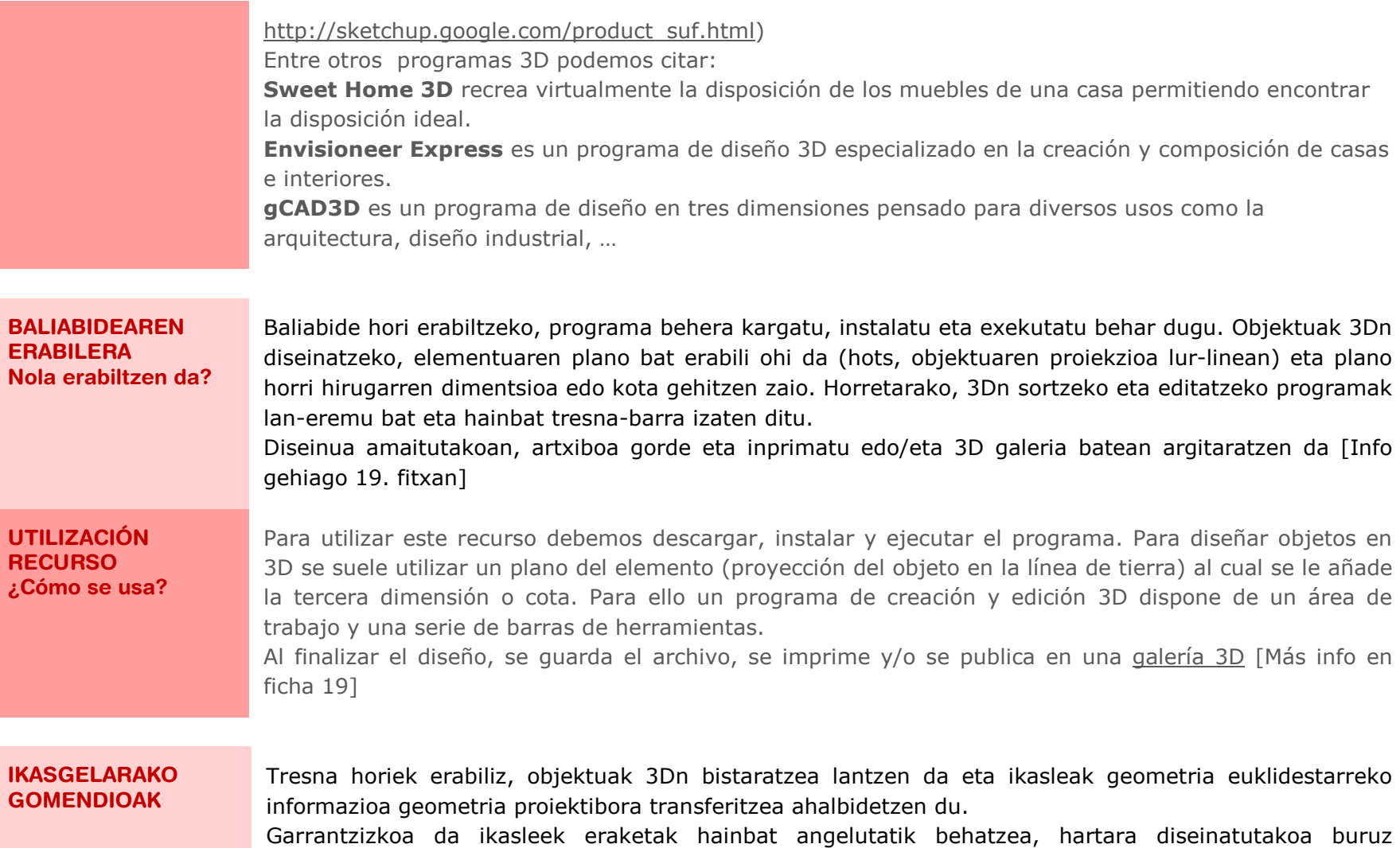

manipulatu ahal izango baitu.

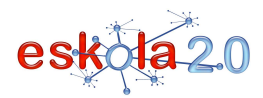

# **D-N SORTZEKO ETA EDITATZEKO PROGRAMA <sup>32</sup> PROGRAMA DE CREACIÓN Y EDICIÓN 3D 01**

#### **RECOMENDACIONES PARA EL AULA**

Con la utilización de estas herramientas se ejercita la visualización de objetos en 3D y permite al alumno transferir información de la geometría euclidiana a la geometría proyectiva. Es importante que el alumno observe las construcciones desde distintos ángulos, de esta forma lograrámanipular mentalmente lo diseñado.

#### **GOMENDATUTAKO GUNEAK Non aurki dezaket?**

# **Google-sketchup**

 http://sketchup.google.com/intl/es/download.html**Tutorialak** Irudi sinpleak egiteko http://www.youtube.com/watch?v=4eec9V3uwW8&feature=relatedBiraketa-gorputzetarako http://www.youtube.com/watch?v=7KehZLnhHZY&feature=relatedhttp://www.youtube.com/watch?v=-RlckVYkf5c

# **Envisioneer Express**

 http://www.envisioneerexpress.com/downloadEnvisioneer Express-en demoa http://www.youtube.com/watch?v=yD1btxRkMOY

# **Sweet Home 3D**

 http://sweet-home-3d.softonic.com/ Sweet Home 3D-ren tutoriala http://3217.anexovirtual.com.ar/http://www.youtube.com/watch?v=oUKwiXkYpk0

# **gCAD3D (ingelesez eta alemanez)**

http://www.gcad3d.org/

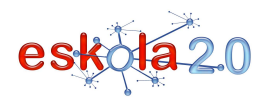

# **D-N SORTZEKO ETA EDITATZEKO PROGRAMA <sup>32</sup>**

 **PROGRAMA DE CREACIÓN Y EDICIÓN 3D 01**

**SITIOS RECOMENDADOS ¿Dónde lo encuentro?** 

**Google-sketchup** http://sketchup.google.com/intl/es/download.html**Tutoriales**  Para realizar figuras Simples http://www.youtube.com/watch?v=4eec9V3uwW8&feature=relatedPara Cuerpos de revolución http://www.youtube.com/watch?v=7KehZLnhHZY&feature=relatedhttp://www.youtube.com/watch?v=-RlckVYkf5c

### **Envisioneer Express**

 http://www.envisioneerexpress.com/downloadDemo de Envisioneer Express http://www.youtube.com/watch?v=yD1btxRkMOY

### **Sweet Home 3D**

 http://sweet-home-3d.softonic.com/ Tutorial sweet home 3D http://3217.anexovirtual.com.ar/http://www.youtube.com/watch?v=oUKwiXkYpk0

# **gCAD3D (en ingles o alemán)**

http://www.gcad3d.org/